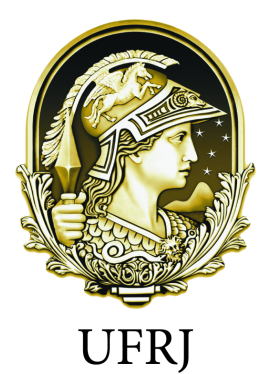

# UNIVERSIDADE FEDERAL DO RIO DE JANEIRO INSTITUTO DE MATEMÁTICA PROFMAT

MESTRADO PROFISSIONAL EM MATEMÁTICA EM REDE NACIONAL

THIAGO ANTONIO VALENTIM

# **O USO DA REALIDADE AUMENTADA NO ENSINO DA GEOMETRIA ESPACIAL**

DISSERTAÇÃO DE MESTRADO

Rio de Janeiro 25 de Agosto de 2017

## THIAGO ANTONIO VALENTIM

# **O USO DA REALIDADE AUMENTADA NO ENSINO DA GEOMETRIA ESPACIAL**

Trabalho de conclusão de curso de Pós-Graduação stricto sensu de Mestrado Profissional em Matemática em Rede Nacional para aprimoramento da formação profissional de professores de educação básica pela Universidade Federal do Rio de Janeiro, como parte dos requisitos necessários à obtenção do título de Mestre.

Orientador: Victor Augusto Giraldo

Rio de Janeiro 25 de Agosto de 2017

Thiago Antonio Valentim

O USO DA REALIDADE AUMENTADA NO ENSINO DA GEOMETRIA ESPA-CIAL / Thiago Antonio Valentim

. – Rio de Janeiro , 25 de Agosto de 2017 - [44](#page-42-0) p. : il. (algumas color.) ; 30 cm.

Orientador: Victor Augusto Giraldo

Dissertação de Mestrado – UNIVERSIDADE FEDERAL DO RIO DE JANEIRO INSTITUTO DE MATEMÁTICA PROFMAT

MESTRADO PROFISSIONAL EM MATEMÁTICA EM REDE NACIONAL, 25 de Agosto de 2017 .

**IMPORTANTE:** ESSE É APENAS UM TEXTO DE EXEMPLO DE FICHA CATALOGRÁFICA. VOCÊ DEVERÁ SOLICITAR UMA FICHA CATALOGRÁFICA PARA SEU TRABALHO NA BILBIOTECA DA SUA INSTITUIÇÃO (OU DEPAR-TAMENTO).

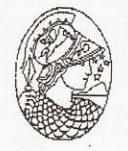

## Universidade Federal do Rio de Janeiro Centro de Ciências Matemáticas e da Natureza Instituto de Matemática

O USO DA REALIDADE AUMENTADA NO ENSINO DA GEOMETRIA **ESPACIAL** 

### Thiago Antonio Valentim

Dissertação de Mestrado submetida ao corpo docente do Programa PROFMAT - Mestrado Profissional em Matemática em Rede Nacional da Universidade Federal do Rio de Janeiro como parte dos requisitos necessários para a obtenção do grau de Mestre em Ensino da Matemática.

 $\hat{\psi}$ 

 $\ddot{\phantom{0}}$  .

Examinada por:

Prof. Dr. Victor Augusto Giraldo - IM - UFRJ (Professor/Presidente da Banca Examinadora)

Prof. <sup>M</sup>Dra. Walcy Santos Instituto de Matemática - UFRJ

Prof.<sup>9</sup> Dr. Michel Cambrainha de Paula - UNIRIO

Rio de Janeiro Agosto de 2017

*Dedico este trabalho a meus familiares que sempre me apoiaram e incentivaram nos estudos, meus pais, meus irmãos, minha esposa e filho.*

## Agradecimentos

Agradeço primeiramente a Deus pois sem ele nada seria possível, agradeço a meus pais João e Penha por sempre acreditar que o estudo possibilita ascenção não só profissional como também pessoal. Não poderia deixar de agradecer a meu irmão Tarcisio que sempre investiu emocionalmente e financeiramente nos meus estudos.

Ainda, agradeço a minha esposa Priscila e a meu filho Benício por sempre estarem comigo em todas as jornadas.

E a meus amigos, agradeço por sempre estarem prontos a ajudar, seja em conteúdos, seja em conselhos, em tudo que foi possível para que este curso terminasse de maneira satisfatória.

*Eddie Cantor "Levei vinte anos para fazer sucesso da noite para o dia. "*

## Resumo

Os resultados dos exames nacionais mostram que os alunos apresentam grande dificuldade em geometria espacial no que diz respeito a visualização de suas componentes, como número de arestas, faces e vértices.

A Realidade Aumentada (RA) caracteriza-se pela adição de elementos virtuais às imagens do mundo real, enriquecendo desse modo a percepção do utilizador em determinadas situações, tal como geometria espacial.

Com o uso do software NIZ, alunos podem visualizar sólidos geométricos de maneira prática e simples através do monitor de um computador e não apenas isso, podem também manipulá-los.

A aplicação foi testada em 60 alunos do segundo ano do ensino médio de uma escola particular de Duque de Caxias, RJ, onde os mesmos vieram a preencher um questionário expondo suas opiniões, favoráveis ou não, com relação ao método utilizado.

## **Abstract**

The results of the national exams show that students present great difficulty in spatial geometry in regard to the visualization of their components, such as number of edges, faces and vertices.

Augmented Reality (AR) is characterized by the addition of virtual elements to real-world images, thereby enriching the user's perception in certain situations, such as spatial geometry.

With the use of NIZ software, students can visualize geometric solids in a practical and simple way through a computer monitor and not only that, they can also manipulate them.

The application was tested in 60 second-year high school students from a private school in Duque de Caxias, RJ, where they completed a questionnaire explaining their opinions, favorable or not, regarding the method used.

# Lista de ilustrações

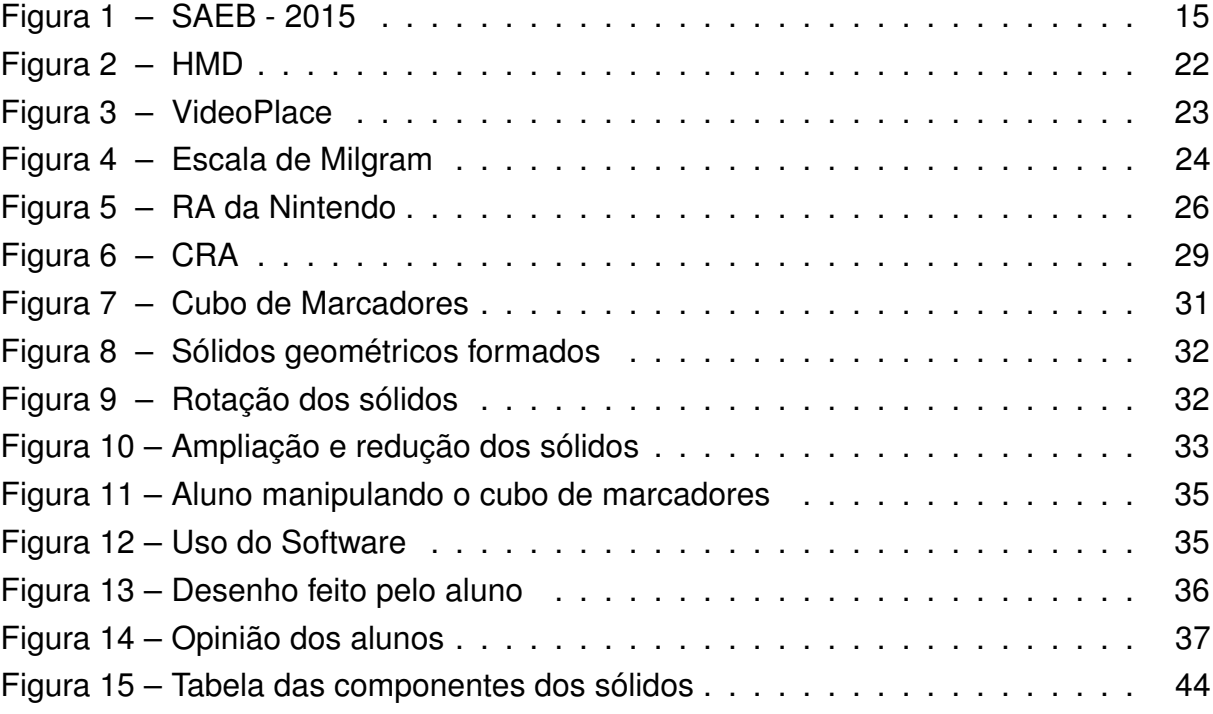

# Lista de abreviaturas e siglas

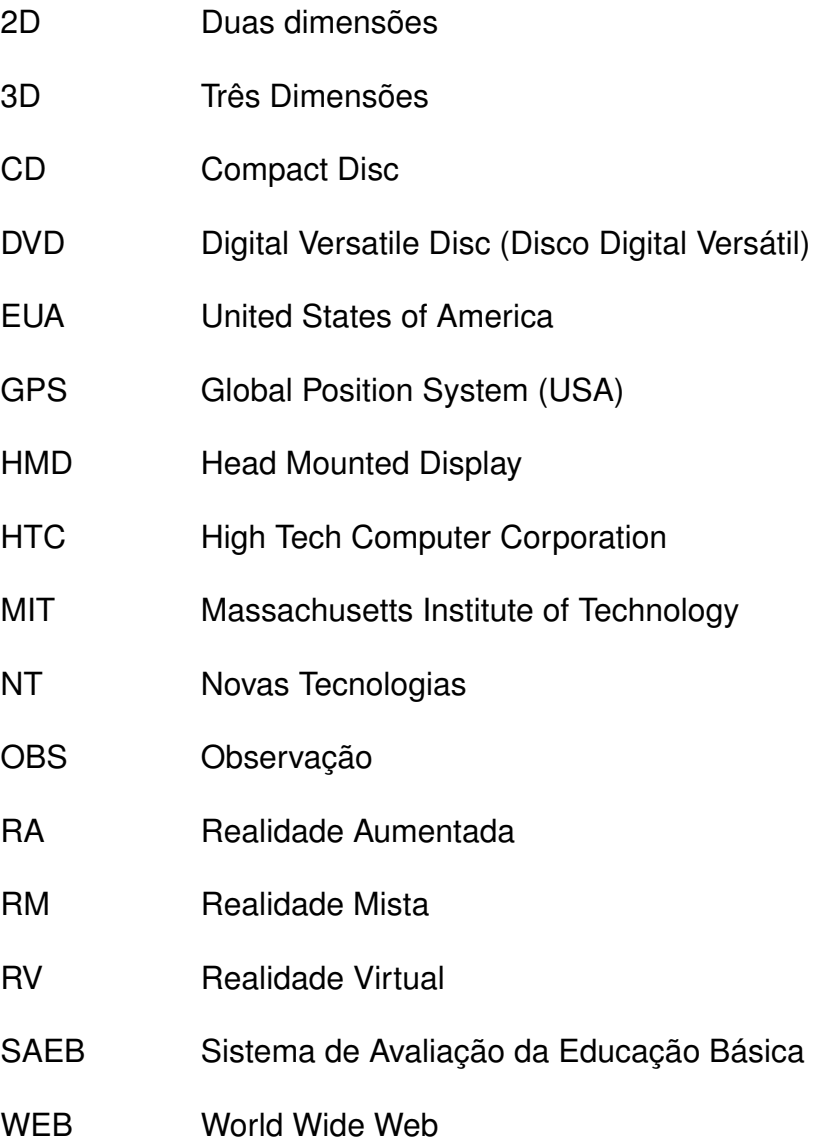

# Sumário

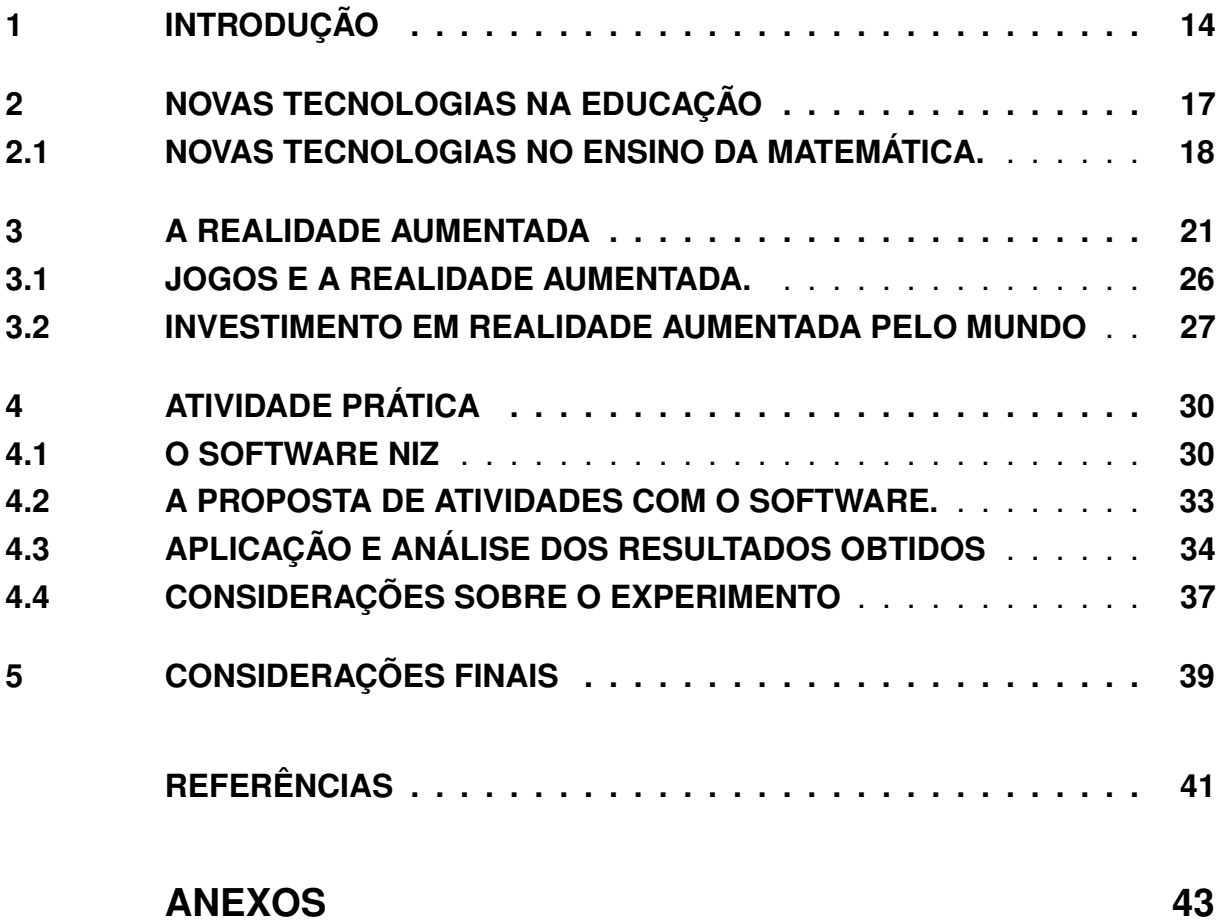

### <span id="page-12-0"></span>1 Introdução

Em novembro de 2015, o Instituto Nacional de Estudos e Pesquisas Educacionais (INEP) realizou a última Edição do Sistema de Avaliação da Educação Básica (SAEB). Os resultados do exame mostram que a maioria dos alunos que estão no final do terceiro ano do ensino médio apresentam dificuldades no entendimento e/ou visualização de formas geométricas, mais precisamente das figuras espaciais. O SAEB, como mostra a Figura 1, classifica o aluno com pontuação entre 400 e 425 como sendo de nível 8, de forma que nesse nível:

> "O estudante pode ser capaz de reconhecer a proporcionalidade dos elementos lineares de figuras semelhantes. Também é provável que sejam capazes de determinar: uma das medidas de uma figura tridimensional, utilizando o Teorema de Pitágoras; a equação de uma circunferência, dados o centro e o raio; a quantidade de faces, vértices e arestas de um poliedro por meio da relação de Euler. É provável também que os alunos sejam capazes de resolver problema envolvendo razões trigonométricas no triângulo retângulo, com apoio de figura. Podem também ser capazes de associar um prisma a uma planificação usual dada." [\(SAEB, 2013\)](#page-40-0)

Observando a tabela de resultados do último SAEB, pode-se compreender a dificuldade que alunos e alunas de todas as regiões do Brasil encontram em interpretar figuras tridimensionais e problemas de caráter geométricos.

<span id="page-13-0"></span>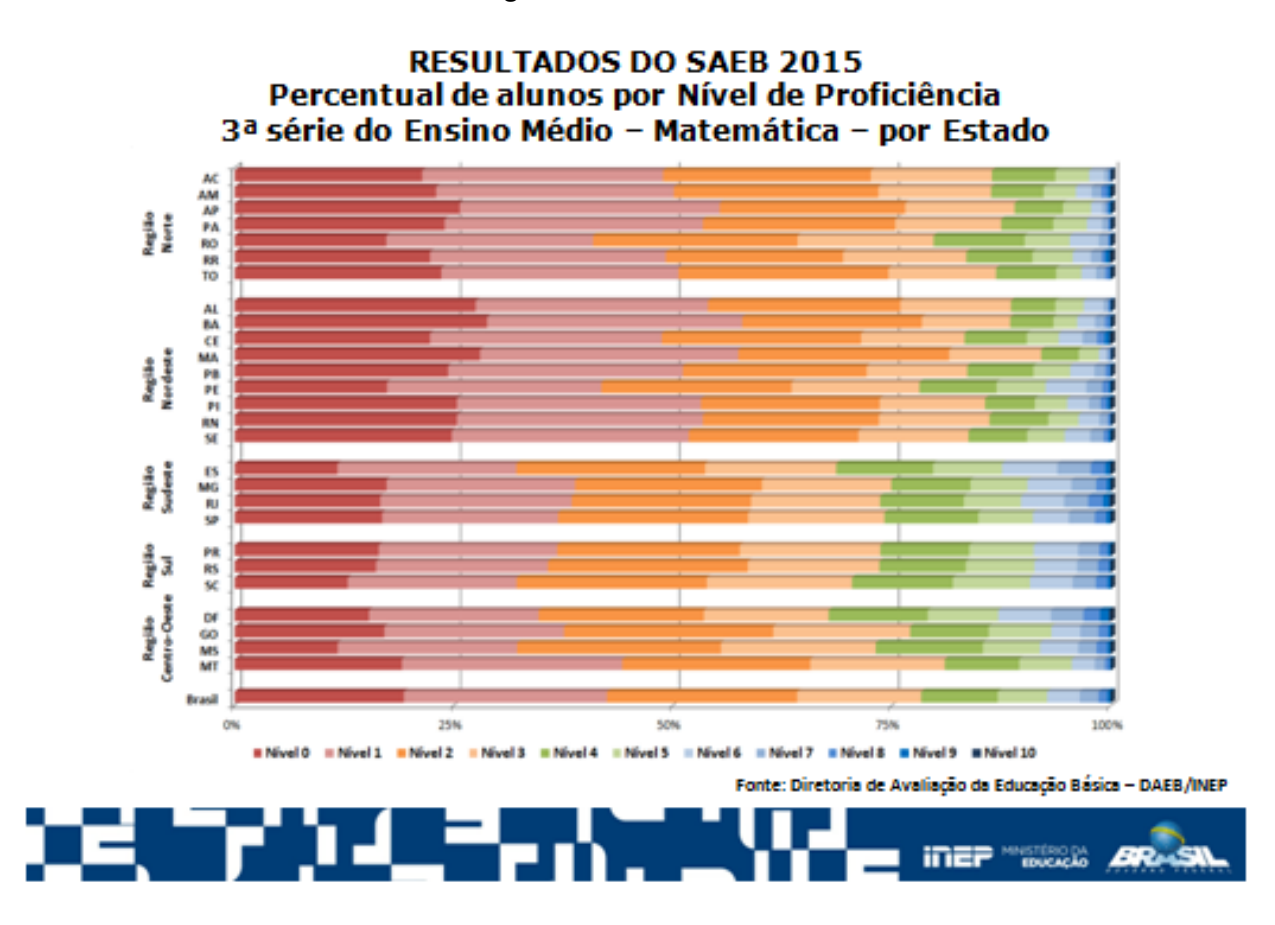

**Figura 1 – SAEB - 2015**

http://download.inep.gov.br/educacao\_basica/prova\_brasil\_saeb/resultados/2015/saeb\_2015\_resumo \_dos\_resultados.pptx

Levando esse cenário em consideração, o presente trabalho tem como objetivo a utilização de novas tecnologias no ensino da geometria espacial. Mais especificamente, exploraremos o uso da realidade aumentada (RA) por meio da sobreposição de objetos virtuais, gerados por computador, em um ambiente real.

Essa tecnologia ainda não é tão largamente usada, porém sua utilização no cotidiano está cada vez mais comum, seja em jogos, em animações de cinema ou até mesmo em câmeras de celular. Como toda tecnologia em expansão, devemos refletir sobre como aproveitar ao máximo seus recursos para a área educacional, não esquecendo que as tecnologias digitais podem trazer várias contribuições ao ensino da matemática, tais como maior envolvimento por parte dos alunos ou maior facilidade de visualização, entretanto seu uso não prescinde da atuação do professor. Isto é, não o fato de usar ou não um recurso tecnológico que determinará os resultados da abordagem pedagógica, e sim as fomas como o professor as incorpora em suas práticas.

O método utilizado para a realização do estudo foi a pesquisa qualitativa. Primeiramente, discutimos trabalhos de alguns autores sobre o uso de novas tecnologias

no ensino da matemática, em especial na construção e modelagem de figuras geradas pelo computador. Em seguida, relatamos a escolha do software para a realização do estudo, e, por fim, sua aplicação para concretizar a exibição das figuras por meio da RA.

O desenvolvimento deste trabalho será dividido em quatro partes. Inicialmente será abordada a necessidade e importância das novas tecnologias no ensino da matemática. Em seguida será exposto um breve histórico sobre a RA relacionando-a com diversas áreas, inclusive o investimento em RA a nível mundial com foco em educação. Na terceira parte serão exibidos os conceitos e aplicações dos softwares escolhidos para o desenvolvimento das atividades com RA. Será relatada a aplicação da atividade prática com alunos do segundo ano do ensino médio seguido da avaliação dos resultados e discussão sobre alguns pontos que se destacam. Finalmente, serão apresentadas as devidas considerações desta dissertação.

### <span id="page-15-0"></span>2 Novas Tecnologias na Educação

Ao contrário do que pode sugerir o senso comum, o uso da tecnologia na educação não serve para substituir o professor por uma máquina, mas sim para a integração entre ambas as partes. Esse preconceito pode ter surgido por parte de alguns docentes ao custo da falta de conhecimento sobre o uso dos equipamentos. Diferente dos alunos que, em geral, já nasceram na era digital, alguns professores não tem o mínimo de conhecimento tecnológico.

Desta forma, percebe-se a importância em orientar o educador tecnologicamente afim de que o mesmo se torne apto a entender e aplicar esses recursos da melhor forma possível. Lembrando que as novas tecnologias, em especial os computadores, tornam-se um desafio para professores e alunos devido a suas diversas possibilidades e oportunidades, exigindo preparo pedagógico e conhecimento técnico.

Um projetor multimídia com acesso à Internet permite que os professores e alunos mostrem simulações virtuais, vídeos, jogos, materiais em CD, DVD, páginas WEB ao vivo. Serve como apoio ao professor, mas também para a visualização de trabalhos dos alunos, de pesquisas, de atividades realizadas no ambiente virtual de aprendizagem (um fórum previamente realizado, por exemplo). Podem ser mostrados jornais on-line, com notícias relacionadas ao assunto tratado em classe. Os alunos podem contribuir com suas próprias pesquisas on-line. Há um campo de possibilidades didáticas até agora pouco desenvolvidas, mesmo nas salas que contam com esses equipamentos [\(MORAN, 2004\)](#page-40-1)

Uma das áreas mais beneficiadas pelas novas tecnologias é a educação. No ensino presencial, estas fornecem excelentes recursos para o ensino-aprendizagem e possibilitam ainda uma melhor aprendizagem de pessoas com necessidades especiais.

Para MORAN (2001):

"Os meios de comunicação, operam imediatamente com o sensível, o concreto, principalmente a imagem em movimento. Combinam a dimensão espacial com sinestésica, onde o ritmo torna-se cada vez mais alucinante. Ao mesmo tempo utilizam a linguagem conceitual, falada e escrita, mais formalizada e racional. Imagem, palavra e música, integram-se dentro de um contexto comunicacional afetivo, de forte impacto emocional, que facilita e predispõe a aceitar mais facilmente as mensagens."[\(MORAN, 2001\)](#page-40-2)

Quando algum docente for utilizar recursos tecnológicos para ensinar, é, de fato, importante que o mesmo saiba manejar com perícia todas as funções do dispositivo em questão, porém o que não se pode deixar de lado é o conhecimento básico sobre

o conteúdo abordado. O recurso não pode servir como uma máquina de ensinar autônoma ou para dispensar o trabalho do professor. Desta forma, o foco não deve ser somente na atualização do professor no que diz respeito a aspectos técnicos das novas tecnologias apenas. O importante é a integração do que o professor sabe, e o que precisa saber, com o recurso em questão.

Segundo VALENTE (1993):

"A história do desenvolvimento do software educacional mostra que os primeiros programas nesta área são versões computadorizadas do que acontece na sala de aula. Entretanto, isto é um processo normal que acontece com a introdução de qualquer tecnologia na sociedade. Aconteceu com o carro, por exemplo. Inicialmente, o carro foi desenvolvido a partir das carroças, substituindo o cavalo pelo motor a combustão. Hoje, o carro constitui uma indústria própria e as carroças ainda estão por aí. Com a introdução do computador na educação a história não tem sido diferente. Inicialmente, ele tenta imitar a atividade que acontece na sala de aula e a medida que este uso se dissemina outras modalidades de uso do computador vão se desenvolvendo."[\(VALENTE, 1993\)](#page-40-3)

#### <span id="page-16-0"></span>2.1 NOVAS TECNOLOGIAS NO ENSINO DA MATEMÁTICA.

Percebe-se em uma sociedade em constante avanço tecnológico, com computadores cada vez mais potentes e componentes cada vez menores, que a forma de ensinar segue, na maioria das vezes, o mesmo modelo de séculos atrás.

Com o avanço dos computadores no nosso cotidiano, muitas transformações ocorreram no jeito de encarar o mundo, sejam nas comunicações, nas ciências, na economia e até mesmo na velocidade como processamos as informações. Enquanto o professor utiliza métodos tradicionais como a lousa, régua e livros muitas das vezes desatualizados, os alunos acessam a internet em seus celulares e computadores portáteis.

De acordo com [\(CORTELLA, 1995\)](#page-39-1) a simples existência do computador na escola, por si só, jamais será sinal de qualidade de ensino. Em uma comparação simples, a existência de alguns aparelhos ultramodernos de tomografia e ressonância magnética em hospitais ou redes de saúde, não quer dizer que o serviço prestado à população seja de igual qualidade. O autor afirma que "É necessário estarmos muito alertas para o risco da transformação dos computadores no bezerro de ouro a ser adorado em Educação".

A crescente presença dos recursos tecnológicos em nosso cotidiano levanta o questionamento de como o professor de Matemática pode se favorecer das novas tecnologias em sua prática de sala de aula, de modo a tornar o ensino mais atraente e efetivo. Diversos tipos de mídias e de recursos podem ser utilizados como instrumentos de tecnologia educacional, tais como y*outube*, televisão, chat, fórum, mídias sociais. D'Ambrósio (1996), afirma que:

> "Ao longo da evolução da humanidade, Matemática e Tecnologia se desenvolveram em intima associação, numa relação que poderíamos dizer simbiótica. A tecnologia entendida como convergência do saber (ciência) e do fazer (técnica), e a Matemática são intrínsecas à busca solidária do sobreviver e de transcender. A geração do conhecimento matemático não pode, portanto ser dissociada da tecnologia disponível." [\(D'AMBROSIO, 1996\)](#page-39-2)

Contrariamente ao que ocorria na década passada, computadores já não são mais tão inacessíveis à maioria das pessoas, além da modernização dos componentes, houve uma substancial queda de custos ao longo dos anos. Hoje é possível encontrar não apenas máquinas mais potentes a preços mais elevados mas também aparelhos de configurações mais modestas com preços mais em conta. Isso ajudou a popularizar a informática, que assim chegou às salas de aula. Isso não é uma exclusividade das escolas privadas. As escolas públicas também estão passando pelo processo de inclusão digital e, com isso, levantam-se os questionamentos a nível de reflexão: *Será que o professor está acompanhando essa evolução? Será que existem projetos de capacitação em larga escala adequados?*

O termo "novas tecnologias" é, em geral, associado à informática, porém, ao conceituar tecnologia, deve-se entender um contexto maior, em que a informática é apenas uma entre as inúmeras tecnologias disponíveis. Existem vários recursos tecnológicos que os professores de diversas áreas podem utilizar, tais como as antigas fitas K-7 que reproduziam aulas de idiomas, o projetor de slides e suas transparências, o ábaco, que mesmo sendo rudimentar é um excelente recurso tecnológico para a realização de cálculos das operações básicas. Um bom exemplo de uma tecnologia, que varia desde a mais simples até a mais complexa é a calculadora.

> As calculadoras são certamente as tecnologias digitais mais simples, baratas e de mais fácil utilização. Mesmo as calculadoras com menos recursos matemáticos podem ser usadas de forma a enriquecer significativamente a abordagem. Seu uso como instrumento didático oferece ao contexto de sala de aula, em situações específicas, uma metodologia de ensino que permite ao professor, dinamizar de modo simples as aulas teóricas tratadas geralmente com metodologias tradicionais. [\(GIRALDO,](#page-39-3) [2012\)](#page-39-3)

Um dos campos da matemática cujo ensino mais pode se beneficiar da incorporação de recursos computacionais digitais é a geometria, em particular a geometria espacial, por necessitar de visualizações mais detalhadas. Em uma aula em que se

disponha apenas na lousa, de forma fixa, o docente está restrito a apresentar representações por meio de projeções planas para objetos tridimensionais, limitando seriamente as possibilidades de visualização e de entendimento do aluno.

Segundo [\(HAZZAN, 1997\)](#page-39-4) a geometria dinâmica permite que os estudantes criem construções com relações especificas como perpendicularidade ou congruência e então ajustem e arrastem a figura a partir de certos pontos ou outros objetos, podendo esticar, encolher, rotacionar.

O aluno, além da visualização, pode explorar as representações geradas pelo computador a fim de testar todas as possibilidades do experimento, perceber casos extremos, casos impossíveis e até situações não tão óbvias. Representações para objetos matemáticos tridimensionais para uso em sala de aula também podem ser obtidas por meio de modelos concretos produzidos com materiais como espetos de bambu, bolas de isopor, papelão. Tais modelos também são importantes para a visualização de sólidos, porém, não dispõem de recursos das representações computacionais, tais como ampliar, rotacionar, reduzir, comparar, arrastar.

O professor, não só de matemática, deve aproveitar o poder de sedução que a tecnologia tem sobre os alunos. O docente tem a obrigação de acompanhar a velocidade com que essas tecnologias evoluem, trazendo para a sala de aula de forma interativa, fácil, dinâmica e com isso se inserir nesse mundo cada vez mais digitalizado.

### <span id="page-19-0"></span>3 A REALIDADE AUMENTADA

Há pouco tempo, os avanços tecnológicos pareciam possíveis apenas em obras de ficção científica. Acontece que essa ficção se concretizou e está mudando o mundo de hoje. Uma tecnologia emergente promete que os sonhos da ficção científica sejam mais reais do que já foram. Com aplicações que variam de entretenimento a empresas, a (Realidade Aumentada) já cumpre o que promete e está pronta para se tornar a tecnologia do futuro.

Com uma simples busca na internet, percebe-se uma grande quantidade de softwares educacionais, visando facilitar e dinamizar a busca por resultados, soluções e visualizações daquilo que antes era puramente teórico.

> "O ensino através da informática tem suas raízes no ensino através das máquinas. Esta idéia foi usada por Dr. Sidney Pressey em 1924 que inventou uma máquina, para corrigir testes de múltipla escolha. Isso foi posteriormente elaborado por B.B.SKINNER que no início de 1950, como professor de Harvard, propôs uma máquina para ensinar usando conceito da instrução programada." [\(VALENTE, 1993\)](#page-40-3)

Segundo [\(GADELHA, 2001\)](#page-39-5) desde os primeiros computadores, que eram mecânicos e dependiam de cabos e lâmpadas, a informática como processamento de informação, evoluiu para computadores cada vez mais práticos e menores, a ponto de organizarem em um gabinete arquivos que antes enchiam várias salas. Porém a evolução não se deu apenas a linhas de comandos, surgiram interfaces gráficas, que com suas inovadoras janelas, possibilitaram aos usuários conhecerem o mundo.

Ainda na linha da evolução tecnológica, um dos campos em mais acelerado desenvolvimento é a Realidade Virtual. A partir desta, surgiu a Realidade Aumentada (RA), que transpõe objetos virtuais no campo real através da câmera de um computador, celular ou tablet.

Em 1963 um jovem chamado Ivan Sutherland, aluno MIT, dá o primeiro passo na comunicação entre o mundo real e o virtual e desenvolve para seu trabalho de final de curso a Sketchpad, uma caneta ótica que possibilitava desenhar gráficos e figuras geométricas diretamente no computador.

> The Sketchpad system uses drawing as a novel communication medium for a computer. The system contains input, output, and computation programs which enable it to interpret information drawn directly on a computer display. It has been used to draw electrical, mechanical, scientific, mathematical, and animated drawings; it is a general purpose system. Sketchpad has shown the most usefulness as an aid to the

understanding of processes, such as the notion of linkages, which can be described with pictures. [\(SUTHERLAND, 2003\)](#page-40-4)

Cinco anos após a criação da Sketchpad, Sutherland desenvolve o dispositivo conhecido como Head Mounted Display (HMD), composto por um capacete fixado ao teto de um laboratório, com imagens sem grandes resoluções. Surge assim, em 1968 a primeira versão de tecnologia de realidade aumentada. O HMD é conhecido até hoje como o precursor dessa tecnologia. Alguns anos depois, na década de 1970 este dispositivo foi aperfeiçoado por um americano chamado Myron Krueger.

<span id="page-20-0"></span>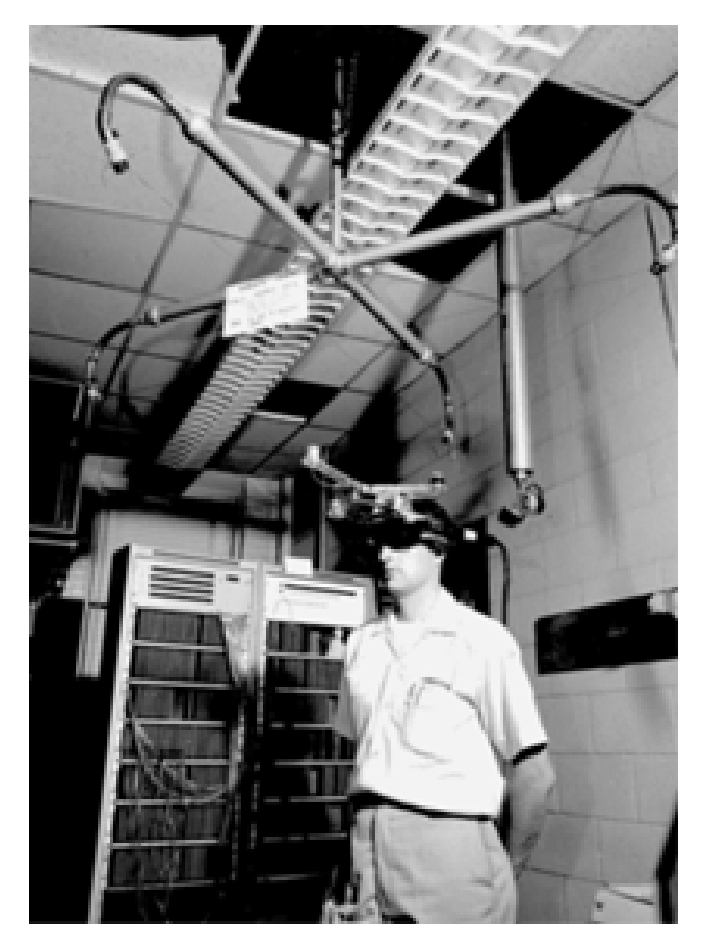

**Figura 2 – Head Mounted Display**

https://www.britannica.com/media/full/630181/87811

Em 1974, Myron Krueger criou o chamado Videoplace, composto por salas onde usuários operavam os computadores por meio de mecanismos audiovisuais sem a necessidade de capacetes ou dispositivos desconfortáveis. O computador respondia aos movimentos dos usuários em tempo real. O sistema unia duas salas separadas em uma única tela, dando a impressão que dois participantes ocupavam o mesmo espaço físico, e o computador ainda criava objetos com os quais as pessoas podiam interagir, como jogar ou manusear.

<span id="page-21-0"></span>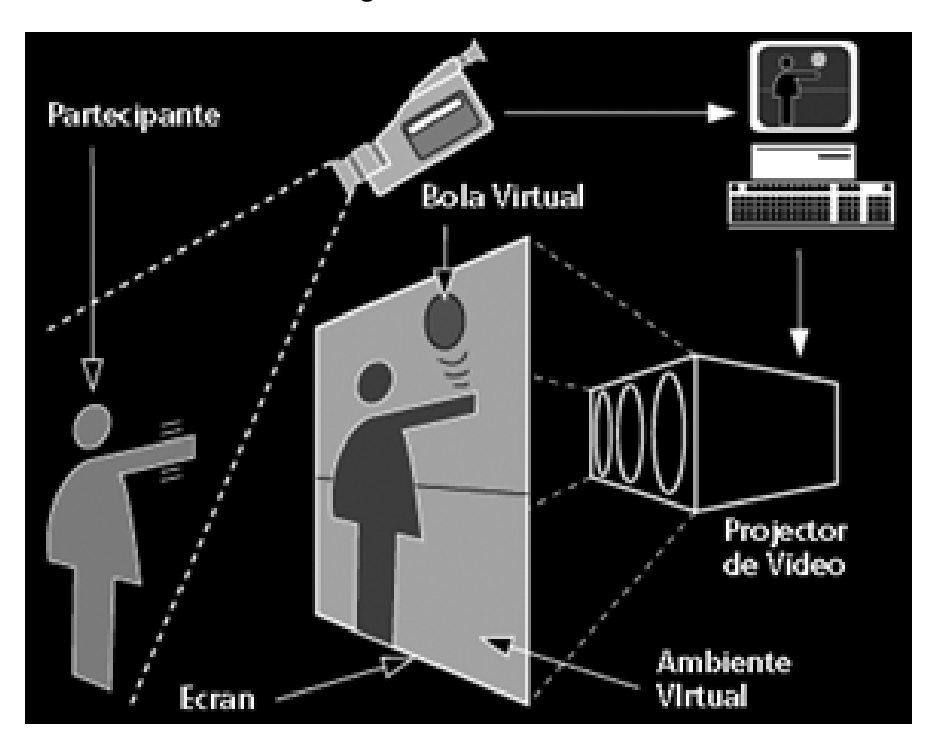

**Figura 3 – VideoPlace**

https://sridc.files.wordpress.com/2007/11/videoplace\_systemarchit.gif

Mesmo com o sistema tendo sido desenvolvido na década de 60, o termo *Realidade Aumentada* foi criado em 1990 pelo engenheiro Tom Caudell, que criou um sistema para ajudar mecânicos de uma empresa aérea a localizar fios em uma aeronave. Desde o inicio até hoje, muita coisa evoluiu na área da RA, desde a aplicação em entretenimento até marketing e educação.

Em uma análise sobre Realidade Virtual, [\(MILGRAM; KISHINO, 1994\)](#page-39-6) observam que alguns casos estão no limite entre o mundo real e o virtual. Os autores evidenciam ainda a relação entre a Realidade Virtual (RV) e a Realidade Aumentada, definindo uma escala cujos extremos são o ambiente real e o ambiente virtual, e a Realidade Aumentada parte do ambiente real. O ambiente virtual é produzido por um computador, já na Realidade Aumentada, todas as projeções são constituídas no ambiente real.

#### **Figura 4 – Escala de Milgram**

<span id="page-22-0"></span>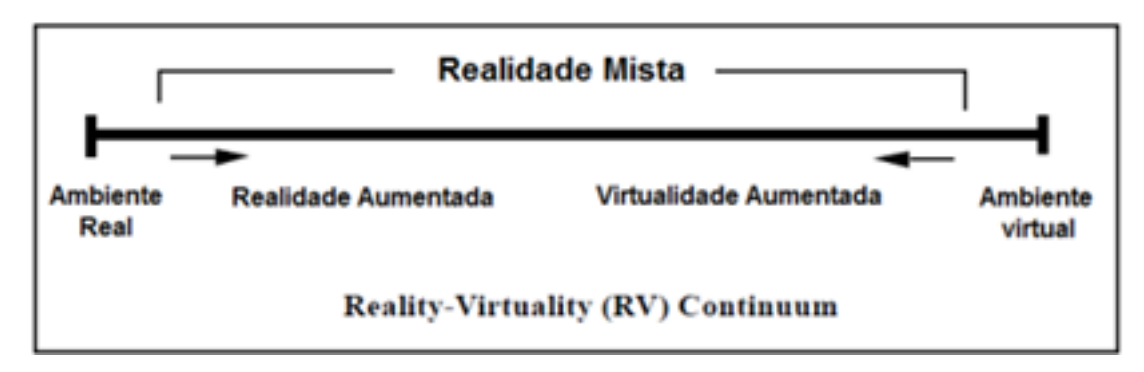

http://etclab.mie.utoronto.ca/publication/1994/Milgram\_Takemura\_SPIE1994.pdf

De acordo com [\(MILGRAM, 1994\)](#page-39-7) , a escala consiste em 4 grandes categorias de classificação de virtualidade:

- Ambiente real: o extremo esquerdo da escala é a visão de um ambiente formada apenas por objetos reais.
- Realidade Aumentada: o mundo real é o ambiente principal e é aumentado através de dados gerados por computador.
- Virtualidade Aumentada: o mundo virtual é o ambiente principal e é aumentado por objetos do mundo real.
- Ambiente virtual: é um ambiente completamente formado por objetos virtuais. A realidade é completamente substituída por um ambiente totalmente sintético.

Esta definição serve para outras tecnologias além da HMD, mantendo os componentes essenciais da RA. Por exemplo, esta definição não inclui filmes 2D. Ou filmes em 3D como "Jurassic Park" que apresentam objetos virtuais fotorrealistas que se misturam perfeitamente com um ambiente real, mas não são meio interativos.[\(AZUMA,](#page-39-8) [1997\)](#page-39-8)

A RA é uma tecnologia que permite que objetos virtuais sejam colocados no mundo real, em tempo real, aprimorando nossa informação sobre o mundo que nos cerca. Essa tecnologia possibilita, por exemplo, que se olhe para fora e se veja a previsão do tempo aparecer na própria janela. Camadas de RA detalham informações sobre o que vemos ao nosso redor, ao mesmo tempo que nos permite explorar o ambiente.

A Realidade Virtual difere da RA em alguns aspectos. Em primeiro lugar, a RV procura não apenas realçar a realidade, mas sim recriar a realidade num ambiente imersivo. Para isso os usuários são frequentemente separados do mundo real por fones de ouvido, e estes bloqueiam completamente o ambiente do usuário, isolando-os em um mundo exterior. Essa tecnologia é imersiva, mas também é um pouco limitada em suas aplicações. Certos tipos de aplicações podem ser desenvolvidas com a RV, e usuários de jogos eletrônicos se favorecem, pois podem finalmente ter a sensação de estar dentro do jogo. Atualmente as indústrias de jogos e entretenimento têm encontrado maior sucesso com este desenvolvimento.

Essa distinção entre RA e RV é baseada no estado atual de ambas as tecnologias. No entanto, o futuro trará HMDs capazes de executar tanto a RA quanto a RV. É fácil imaginar um HMD que permita aos usuários verem através do mundo exterior em modo RA, tornar-se opaco e mudar para RV. Não existe conhecimento sobre o desenvolvimento de um sistema híbrido, embora esteja no roteiro de todas as companhias ativas neste ramo. RA e RV permanecem campos separados desempenhando funções diferentes, RV procura criar um mundo próprio separado da realidade, enquanto a RA procura aumentar a experiência do mundo real e realçar a realidade.

O campo da realidade que trabalha entre a RV e a RA é conhecido como Realidade Mista (RM). Realidade Mista e Realidade Aumentada, mesmo em posições diferentes na escala de Milgram, são a mesma na prática. Ambas permitem aos usuários experimentarem o mundo real enquanto visualizam a interface digital em tempo real. A principal diferença entre ambas é que a RM procura misturar a realidade com o computador gerando imagens de tal forma que os dois se tornem quase indistinguíveis. A capacidade para alternar entre um modo que é totalmente imersivo e um que apenas adiciona uma sobreposição ao ambiente é o que diferencia a RM e a RA.

Enquanto isso soa emocionante, o sistema de Realidade Mista já está no horizonte, mas as especificações de como ela funcionará e quais hardwares serão utilizados são meramente especulações. De acordo com [\(RUSSELL, 2016\)](#page-40-5), mesmo depois que a Magic Leap, um dos líderes no desenvolvimento da tecnologia RM, recebeu investimentos das empresas Google e Alibaba, eles permaneceram com o suspense, guardando de perto cada detalhe do que eles estão construindo.

A tecnologia para a RA, por outro lado, já existe e está rapidamente melhorando. Um exemplo de um uso focado no consumidor de RA é o aplicativo popular do facebook MSQRD (abreviação da palavra Masquerade), que permitem aos usuários verem uma atualização em tempo real de seu selfie vestindo uma variedade de máscaras. Essas máscaras movem-se com o rosto do usuário, acompanham as expressões e até mesmo os movimentos da cabeça.

#### <span id="page-24-1"></span>3.1 JOGOS E A REALIDADE AUMENTADA.

A partir de 1998, o Dr. Wayne Piekarski foi o responsável pelo projeto *Tinmith* de um sistema de RA móvel desenvolvido pela Escola de Computação e Ciência da Informação da Universidade do Sul da Austrália. Esse projeto foi parte do *Wearable Computer Lab*, que consistia em um "computador de vestir".

Um dos trabalhos iniciais do Dr. Wayne Piekarski, foi o ARQuake, uma versão do jogo de tiro em primeira pessoa que funcionava em uma versão móvel de computador, usando orientação GPS e uma arma de plástico, em que jogadores andavam na parte externa do campus jogando Quake por meio da RA.

Em 2011, a Nintendo, empresa conceituada em games, lança o console portátil *Nintendo 3DS.* Ao abrir a caixa, o usuário se deparava com seis cartões com códigos. Ao utilizar a câmera do dispositivo, era possível jogar virtualmente em ambientes reais.

<span id="page-24-0"></span>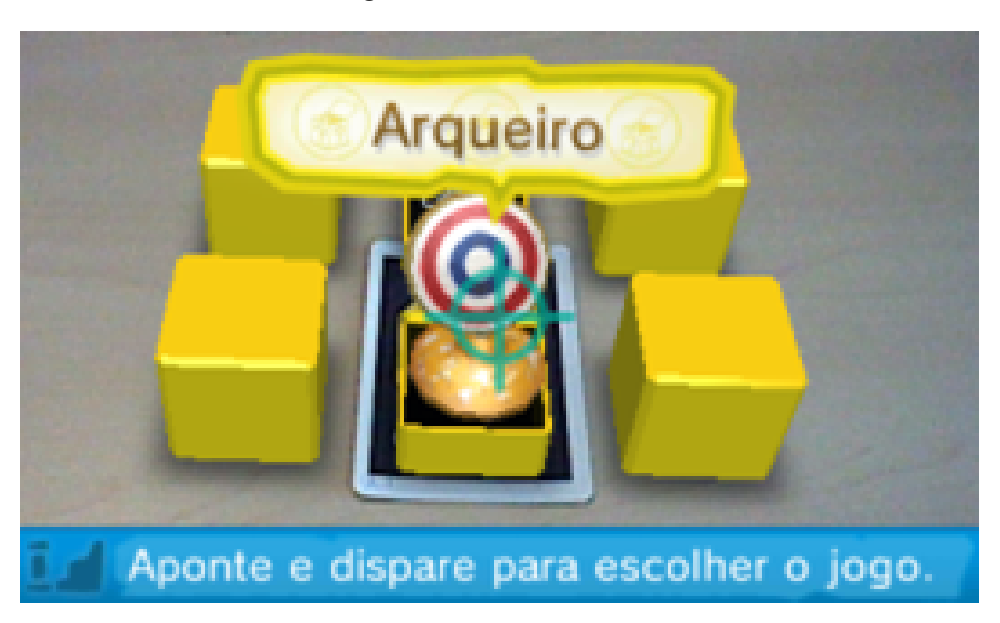

**Figura 5 – RA da Nintendo**

https://www.nintendo.pt/Familia-Nintendo-3DS/Software-instantaneo/Jogos-RA-Realidade-Aumentada/ Jogos-RA-Realidade-Aumentada-115169.html

Em fevereiro de 2012, sua concorrente direta, a Sony, lança um console portátil, *PS Vita*, que também possui a função de jogos em RA por meio de cartões codificados, Porém este permitia o uso de múltiplos cartões, ampliando desta forma o cenário e o número de imagens formadas no ambiente real, aumentando assim a experiência dos jogadores.

Em 2016 o grande divulgador da RA em games, que foi sucesso mundial de acordo com o site especializado em aplicativos de dispositivos móveis [\(TIME,](#page-40-6) ), foi o jogo *Pokémon GO*, criado pela empresa Niantic. O aplicativo consistia em um mapa que mostrava a localização de determinados espécimes de "Pokémons" (criaturas

existentes no universo do jogo). Quando o usuário chegava no ponto do mapa, através da câmera de seu celular, via o Pokémon virtual no ambiente real. Esse jogo que foi fenômeno de divulgação em todas as redes de mídia do mundo, ajudou a expandir o conceito de RA e popularizar suas funcionalidades.

#### <span id="page-25-0"></span>3.2 INVESTIMENTO EM REALIDADE AUMENTADA PELO MUNDO

De acordo com o site especializado [\(AUGMENT,](#page-39-9) ) , espera-se fortalecer a indústria da RA e RV em 108 Bilhões de dólares até 2021. A ideia é introduzir o conceito de Realidade Mista no cotidiano de nossa sociedade já visando um futuro próximo, ainda mais agora com os aplicativos Facebook e Snapchat adicionando funcionalidades de RM em sua plataforma.

Ainda de acordo com o site Augment, uma das indústrias que serão afetadas será a educação. A RA com a capacidade de integrar o digital e o físico e a RV com a capacidade de inserir usuários em novos ambientes, trarão novas possibilidades para o ensino e a aprendizagem.

Esse impacto para a educação não escapou do conhecimento dos governos em todo o mundo. Muitos, por meio de seus Ministérios de Educação e de Tecnologia, estão tomando iniciativas para incentivar os avanços e o uso de RA e RV. Por exemplo o governo dos Estados Unidos da América, em novembro de 2015, iniciou o [\(EDSIM,](#page-39-10) ) que consiste de um concurso na área de desenvolvimento de tecnologias educacionais. O concurso visa explorar novas ideias com o objetivo de beneficiar a aprendizagem da próxima geração por meio do uso de tecnologias de simulação tais como a RA e a RV estimulando os candidatos a buscar simulações que fortaleçam as habilidades acadêmicas, técnicas e a aplicabilidade no ambiente escolar.

Os prêmios ultrapassam o valor de 50.000 dólares e, além disso, os vencedores passarão por um programa de aperfeiçoamento para desenvolverem e melhorarem suas ideias com a ajuda de mentores da área de educação tecnológica.

Toda essa premiação em dinheiro e incentivo à produção e desenvolvimento de novas tecnologias revelam a compreensão que o departamento de educação tem sobre a RA e RV para o futuro do sistema educacional.

O Ministério da Educação Francês, assim como o dos EUA, também expressou seu interesse nas tecnologias de RA para o ambiente escolar, na sua última revisão do currículo escolar, incluiu a RA como uma tecnologia recomendada para ser usada em sala de aula nos cursos de tecnologia, com a finalidade de dar aos estudantes o estímulo necessário para a resolução de problemas, facilitando a identificação e a definição de soluções. A ênfase desse projeto está na utilização da RA como uma ferramenta para ajudar no processo de incentivo, inovação, comunicação e criatividade. Muitas escolas e professores na França têm utilizado RA para que os alunos visualizem suas ideias e modelos em 3D dentro e fora da sala de aula como mostra uma publicação no site [\(VIMEO,](#page-40-7) ).

A Coréia do Sul anunciou no final de 2016 que fará ao longo dos 5 anos seguintes, um investimento de 363 milhões de dólares na área da RA e RV a fim de incentivar ainda mais a pesquisa nesse setor, como sensores 3D, sensores de movimento e reconhecimento de expressões para usar em indústrias.

De acordo com a agência de notícias [\(E-MARKETER,](#page-39-11) ) o governo Coreano reduziu drasticamente esse investimento, mesmo assim ainda contam com um complexo de realidade aumentada chamado de *Korean Virtual Reality – Augmented Reality Complex* (KoVAC) . De acordo com a agência de notícias [\(YONHAP,](#page-40-8) ), esse complexo fornecerá suporte ara uma variedade de campos em RA e RV, em especial, a educação. Parte dos planos do KoVAC é dirigir um centro de educação em 20 campi até o ano de 2020 atendendo 2200 alunos no campo da RA.

Segundo o site [\(NEWS, 2016\)](#page-40-9) os Emirados Árabes Unidos por meio de seu Ministério da Educação, iniciou um projeto para ensinar estudantes através da RV. Várias escolas públicas de Ciência foram escolhidas para implementar o uso de RV com o intuito de levar o aluno a determinadas situações que são difíceis ou perigosas de explorar, tais como estações espaciais ou uma caminhada através de lugares históricos, a ideia é levar os alunos para lugares até então inacessíveis.

O governo chinês tem investido massivamente nos setores de RA e RV, superando outros países. De acordo com [\(BOURNE, 2016\)](#page-39-12) O Ministério da Indústria e Tecnologia da Informação (MIIT) criou a *Industry of Reality Alliance Virtual* (IVRA) que traduzindo seria algo do tipo "Aliança da Indústria da Realidade Virtual" para desenvolver o ecossistema e acelerar os avanços.

A aliança inclui muitos laboratórios acadêmicos e centros de pesquisa, incluindo a Universidade de Aeronáutica e Astronáutica de Pequim, o Instituto de Tecnologia de Pequim, a Universidade de Columbia e a Universidade de Stanford.

O governo municipal de Shenzhen, em parceria com a HTC, está desenvolvendo um novo instituto de pesquisa chinesa em Realidade virtual para impulsionar o ecossistema RV na cidade. A Cidade da Realidade Virtual de Beidouwan também está sendo desenvolvida na província de Guizhou apoiada pelo governo de Guian para desenvolver o ecossistema de RA e RV da própria cidade. Cada iniciativa dedicará fundos e recursos para pesquisar, desenvolver e construir parcerias para o treinamento avançado e educação usando RA e RV

<span id="page-27-0"></span>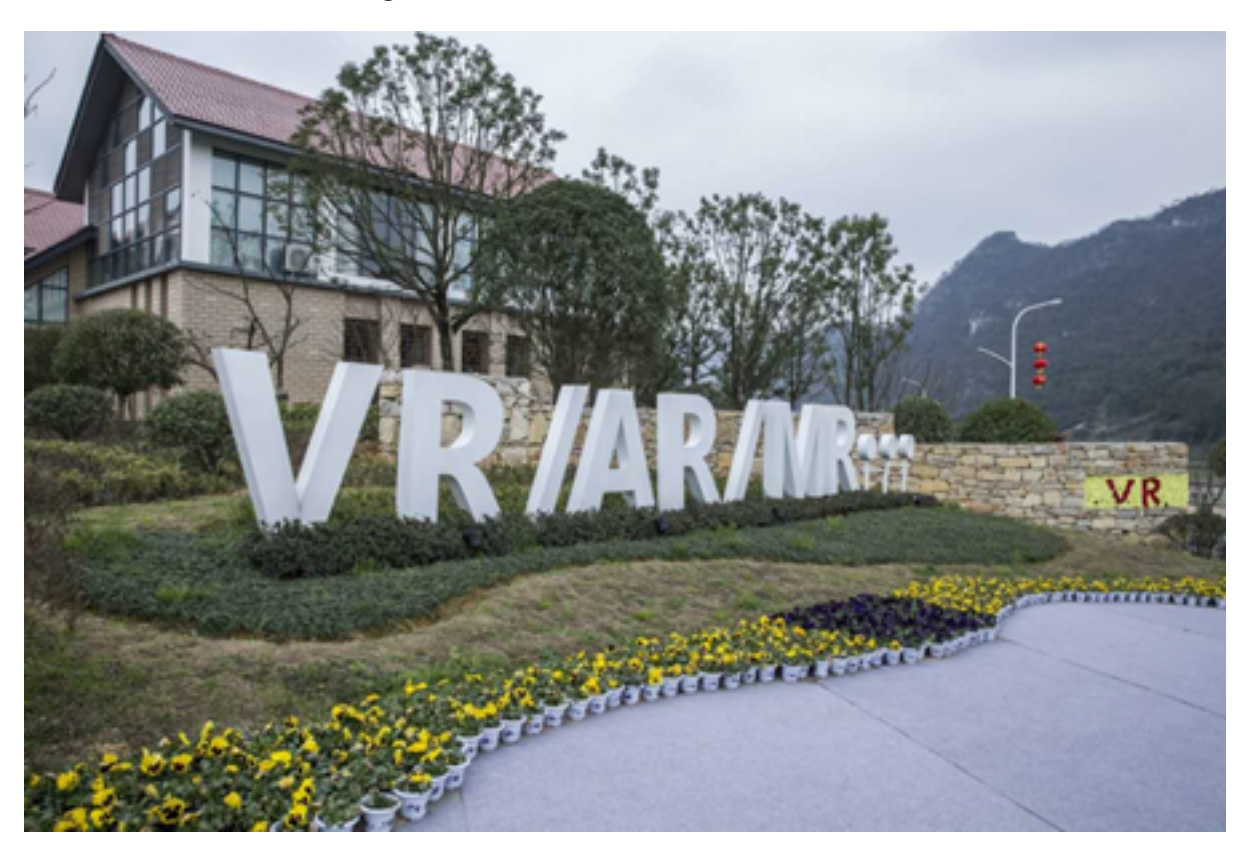

**Figura 6 – Cidade da Realidade Aumentada**

http://mma.prnewswire.com/media/472231/Beidouwan\_VR\_Town\_in\_Guian\_New\_Area.jpg?w=1600

Alguns dos países mais importantes e desenvolvidos do mundo estão de olho no desenvolvimento das tecnologias de RA e RV, inclusive na área da educação. Tais investimentos consolidam cada vez mais a necessidade da inclusão dessas tecnologias no ambiente escolar, pois além de favorecerem a visualização de situações, podem ainda levar o aluno a lugares de difícil acesso, seja por motivos geográficos ou financeiros.

## <span id="page-28-0"></span>4 ATIVIDADE PRÁTICA

Como exposto anteriormente, a geometria é a parte da matemática onde muitos alunos apresentam dificuldades [\(INEP, 2015\)](#page-39-13) , seja em visualizar as figuras ou em problematizar as situações. Neste capítulo descreveremos a realização de um experimento com o software de realidade aumentada NIZ em um grupo de 60 alunos do 2º ano do Ensino Médio de uma escola particular no município de Duque de Caxias estado do Rio de Janeiro, com idades entre 15 e 17 anos

Na primeira seção deste capítulo, apresentamos o software NIZ usado neste trabalho, suas características e especificações. Na segunda seção, descrevemos a proposta de atividades desenvolvidas com o grupo de alunos. Em seguida, descrevemos a aplicação das atividades. Por fim, apresentamos um resumo acerca das conclusões dos alunos e suas impressões.

#### <span id="page-28-1"></span>4.1 O SOFTWARE NIZ

O programa que utilizaremos para desenvolver nossa atividade prática se chama NIZ [\(DELGADO et al., 2011\)](#page-39-14) . A escolha desse *software* se deu devido à sua gratuidade (pois é um software livre), praticidade e simplicidade, tanto na instalação quanto no uso. A proposta de seus criadores se mostrou perfeita para o foco principal deste trabalho, pois o programa destaca os componentes de um sólido geométrico e ainda por cima os mostra transparentes, permitindo maior facilidade na execução do trabalho.

Este programa foi desenvolvido através da biblioteca [\(ARTOOLKIT, 2011\)](#page-39-15) programa gratuito que serve como base para o desenvolvimento de projetos em RA e de marcadores, onde as figuras são projetadas. Para a construção das figuras geométricas, os desenvolvedores do programa utilizaram o sistema gráfico OpenGL [\(COHEN;](#page-39-16) [MANSSOUR, 2006\)](#page-39-16) .

> "ARToolKit é uma biblioteca escrita em C, baseada em software livre e desenvolvida pelo Dr. Hirokazu Kato, utilizada atualmente por pesquisadores do Laboratório Tecnológico de Interface Humana, na Universidade de Washington. Criada para a construção de aplicações de Realidade Aumentada, a biblioteca ARToolKit utiliza recursos de visão computacional e processamento de imagens para prover os recursos de RA.

> A complexidade do desenvolvimento das aplicações de Realidade Aumentada é calcular precisamente, em tempo real, o ponto de observação do usuário, para somente então projetar corretamente os objetos virtuais no mundo real. Este é o principal objetivo da biblioteca ARToolKit, ou seja, rastrear rapidamente e calcular a posição real da câmera e de seus marcadores de referência possibilitando que o programador

acrescente objetos virtuais sobre estes marcadores no mundo real sem magia negra."[\(FARIA,](#page-39-17) )

Os desenvolvedores do software NIZ dispuseram seis marcadores com formas geométricas espaciais variadas, e sugerem que cada um desses seja disposto em uma face de um cubo de madeira. No nosso trabalho, o cubo de madeira será substituído por um cubo de papelão, por ser mais prático de confeccionar e mais barato. Essa opção se deve ao fato de que nossa finalidade é tornar o estudo da geometria espacial por meio da RA algo prático não só de visualizar como também de se transportar e confeccionar.

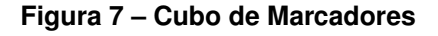

<span id="page-29-0"></span>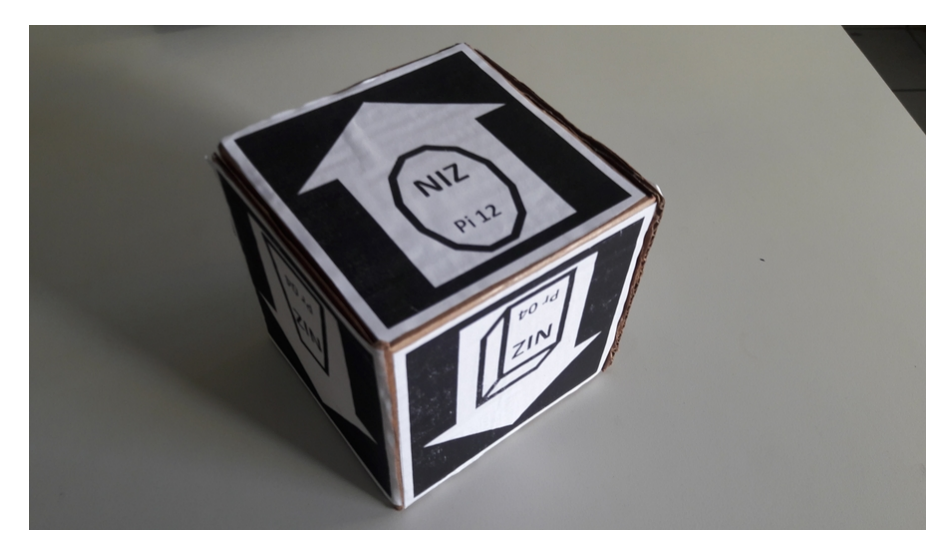

Sobre os modelos dispostos pelos desenvolvedores, contamos com três pirâmides, tendo como bases polígonos regulares de 4, 6 e 12 lados e três prismas quadrangulares, tendo como bases um retângulo, um trapézio e um paralelogramo cada.

<span id="page-30-0"></span>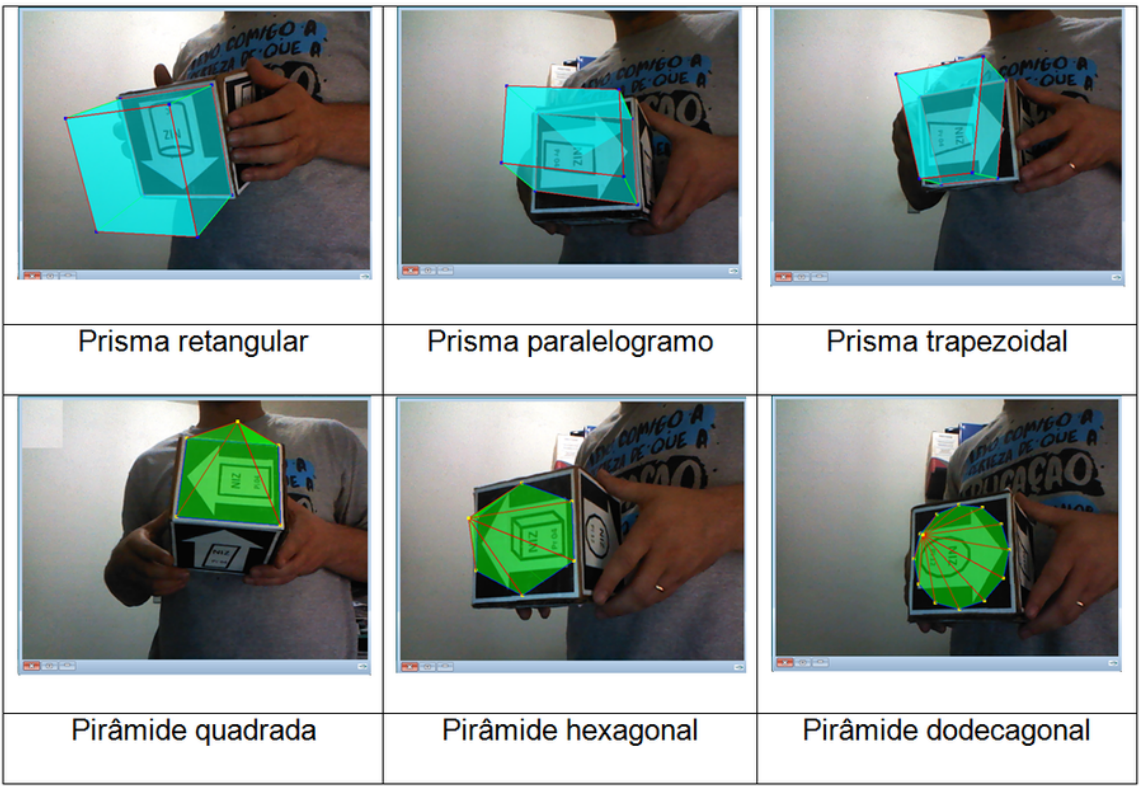

#### **Figura 8 – Sólidos geométricos formados**

Ainda segundo os desenvolvedores do software NIZ, cada face deste cubo permite que o usuário visualize uma figura diferente, de acordo com o marcador que será exibido para a câmera. Cada marcador é identificado por um arquivo gerado previamente e armazenado dentro do diretório *Data*.

O interessante no software NIZ, é a possibilidade de interação com a figura, o usuário pode transladar os sólido projetados na tela do computador conforme move os marcadores, mas também pode rotacioná-los nos eixos X,Y e Z utilizando respectivamente as teclas 'x', 'y' e 'z' do teclado. Já para ampliar ou reduzir os sólidos geométricos, o usuário utiliza as teclas 'o' e 'p' respectivamente.

<span id="page-30-1"></span>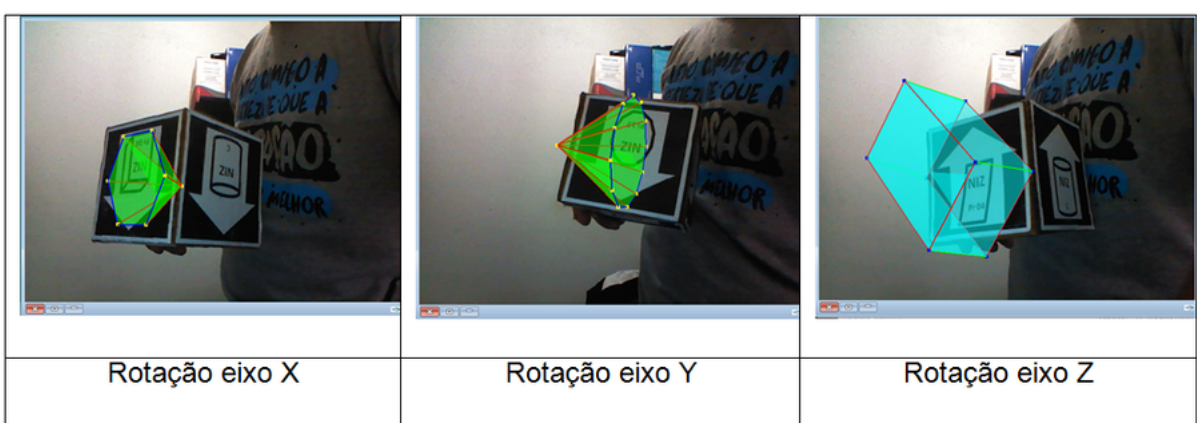

#### **Figura 9 – Rotação dos sólidos**

<span id="page-31-0"></span>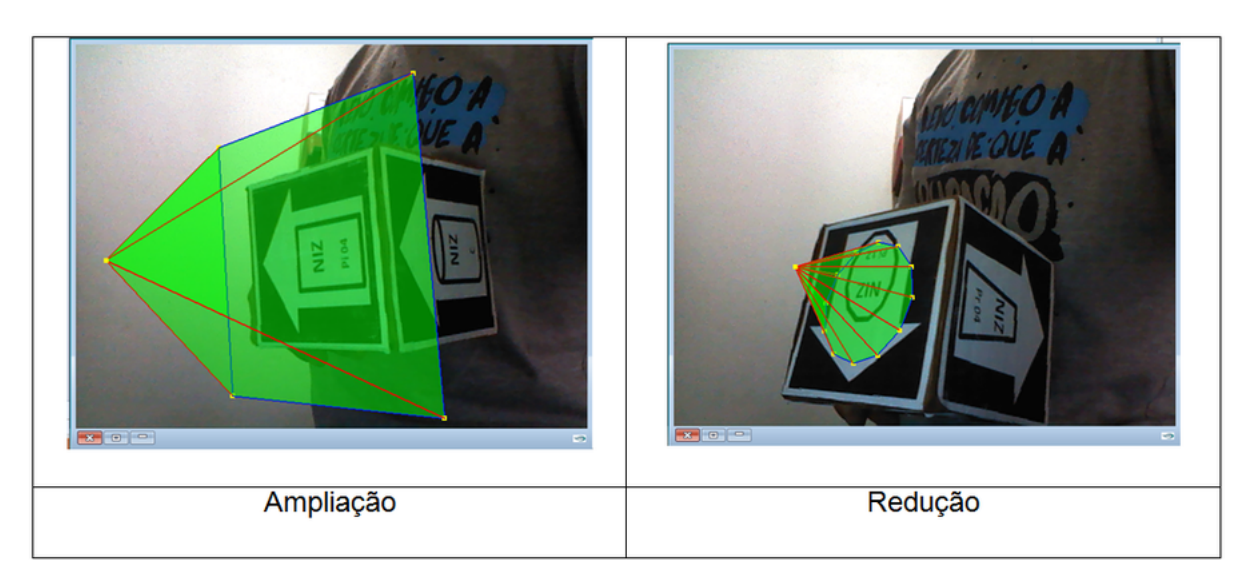

#### **Figura 10 – Ampliação e redução dos sólidos**

"Para que o software apresentado se torne um produto de ensino eficaz, é necessário que atividades sejam desenvolvidas para que ele seja aplicado em sala de aula e que análises sejam efetuadas levando-se em consideração o aprendizado dos alunos com e sem a utilização do software. Como proposta de trabalhos futuros, pode-se incorporar ao software recursos de acessibilidade para o aprendizado de pessoas portadoras de necessidades especiais."[\(DELGADO et al., 2011\)](#page-39-14)

A proposta de interação da RA com a educação é bastante promissora e abre uma gama de possibilidades. Porém, somente a utilização de um programa de RA para transmitir o conhecimento não é suficiente, é necessário o comprometimento do educador em tornar o processo atrativo de forma a aguçar a curiosidade e criatividade do aluno.

### <span id="page-31-1"></span>4.2 A PROPOSTA DE ATIVIDADES COM O SOFTWARE.

O trabalho a ser desenvolvido deve abordar os sólidos geométricos, especialmente no que diz respeito à sua identificação, não sendo necessário que sejam abordados todos os sólidos geométricos. Optamos por utilizar os mais comuns tanto nos livros quanto nas aulas. O princípio da abordagem é facilitar a visualização e identificação dos principais componentes de um sólido geométrico,a saber suas faces, arestas e vértices para que os alunos observem e entendam a localização de cada um desses em cada sólido.

A relação entre os números desses elementos, através da Relação de Euler, é uma das questões que os alunos erram bastante nos exames nacionais

Após os alunos descobrirem esses componentes, damos início à verificação das relações de Euler.

"A relação criada pelo matemático suíço Leonhard Euler possui extrema importância na determinação do número de arestas, vértices e faces de qualquer poliedro convexo e alguns não convexos. Essa relação permite que os cálculos sejam realizados no intuito de determinarmos o número de elementos de um poliedro. A fórmula criada por Euler é a seguinte: *V – A + F = 2*, onde V = número de vértices, A = número de arestas e F = número de faces".[\(SILVA, M. N. P., 2016\)](#page-40-10)

A proposta é que o aluno descubra, com facilidade de visualização, os elementos dos sólidos geométricos e a partir daí, apliquem a relação "V + F - A" percebendo que o resultado obtido é sempre 2. Podemos propor então uma breve discussão sobre este padrão e suas consequências, lembrando que o foco principal do trabalho não é a relação de Euler em si, mas a obtenção dos números de face, vértice e aresta de um sólido geométrico representado através da RA.

Para a obtenção de dados, usaremos o questionário que segue em anexo ao trabalho. A finalidade desse formulário é obter dados a respeito da aplicação prática do nosso trabalho, sendo que cada aluno pode avaliar sua própria dificuldade em visualizar figuras geométricas e se o experimento foi ou não vantajoso neste sentido. Devido ao fato dos alunos serem menores de idade, todos deverão escolher um nome fictício para caso sejam citados.

#### <span id="page-32-0"></span>4.3 APLICAÇÃO E ANÁLISE DOS RESULTADOS OBTIDOS

Essa atividade prática foi ministrada por mim mesmo em dois tempos seguidos de 50 minutos cada. Inicialmente foi apresentado o conceito de sólidos geométricos, em específico, prismas e pirâmides. Em seguida, os alunos receberam uma demonstração sobre o uso do software de realidade aumentada NIZ tais como o posicionamento dos marcadores em frente à câmera e todas as opções de mobilidade com o sólido formado.

Cada aluno recebeu uma cópia da ficha em anexo para realizar a atividade individualmente. Ao final da prática, foi feita uma discussão em grupo sobre os pontos que mais se destacaram na execução da atividade.

Os alunos visivelmente se mostraram animados com o experimento, prestaram atenção na explicação inicial, em que apresentamos os elementos arestas, vértices e faces. Em seguida cada um foi à frente da câmera do computador manipular o cubo onde foram colados os seis marcadores. Cada um pode observar a projeção dos sólidos geométricos na tela do computador e com isso transladar, rotacionar, ampliar e/ou reduzir o mesmo de forma a facilitar na contagem das componentes.

<span id="page-33-0"></span>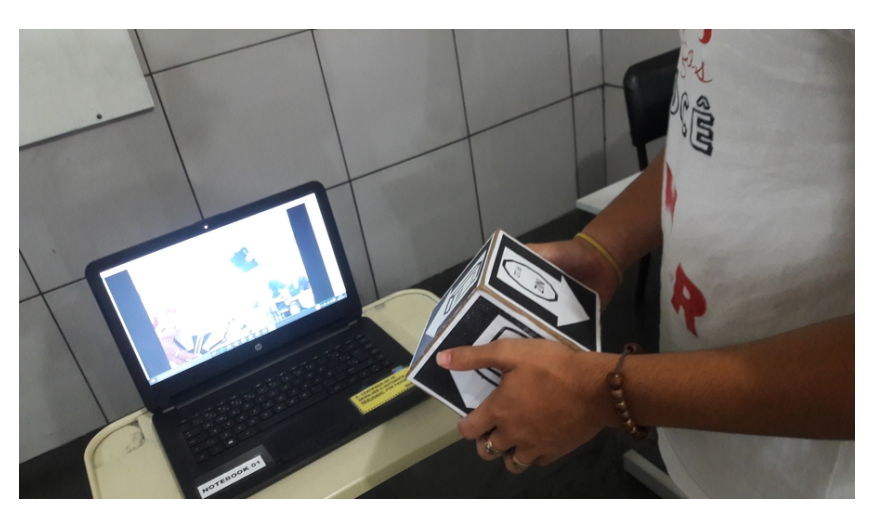

**Figura 11 – Aluno manipulando o cubo de marcadores**

<span id="page-33-1"></span>A maioria dos alunos respondeu que tiveram pouca ou nenhuma dificuldade em contar os componentes do sólido projetado na tela, como ilustra a figura:

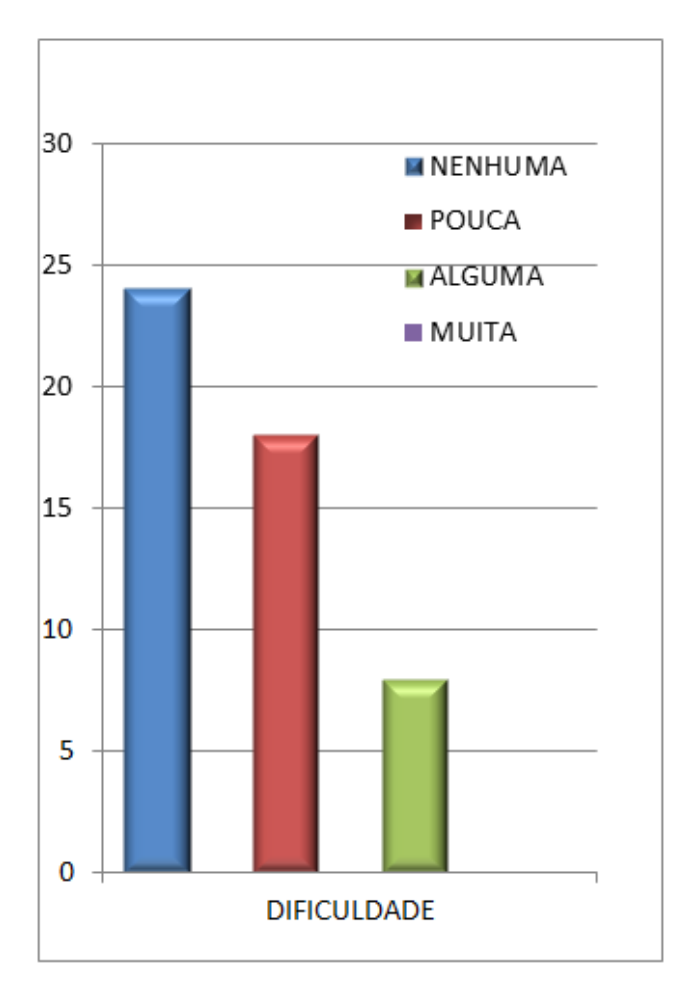

**Figura 12 – Uso do Software**

Uma resposta que chamou a atenção foi do aluno Jack, que relatou ter problemas em visualizar as figuras desenhadas no quadro e que nas primeiras aulas de poliedros, ele não via os desenhos como representações de figuras tridimensionais mas sim como polígonos. Foi pedido ao aluno que desenhasse um exemplo em uma folha.

<span id="page-34-0"></span>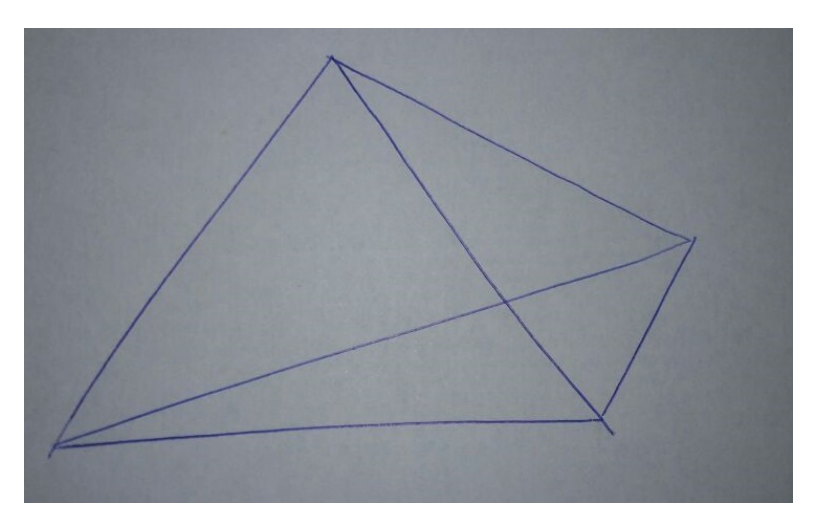

#### **Figura 13 – Desenho feito pelo aluno**

De acordo com Jack, ele visualizava o desenho da figura 13 como um quadrilátero e suas diagonais, ao invés de um tetraedro como era a intenção de seu professor. Muitos alunos questionaram durante a prática, que devido ao grande volume de conteúdo, não são ensinados a desenhar as figuras geométricas e com isso, tem mais dificuldades em perceber as figuras como um sólido geométrico. A situação descrita requer atenção especial relativa a dificuldades de visualização do aluno, formas de abordagem do docente e recursos que o mesmo dispõe para o ensino da geometria espacial.

A figura 14 mostra que a maioria dos alunos consideraram o programa muito útil e o que mais chamou a atenção no experimento, de acordo com as respostas do questionário em anexo, foi o fato de todos os resultados para "V + F – A" serem 2.

Segundo o aluno Bambam, mesmo com o professor indicando a expressão "V + F – A" a sensação que deu foi que eles mesmos descobriram uma "fórmula" matemática fazendo com que eles concluíssem que o processo de criação matemática muitas das vezes advém da curiosidade e problematização das situações simples.

<span id="page-35-0"></span>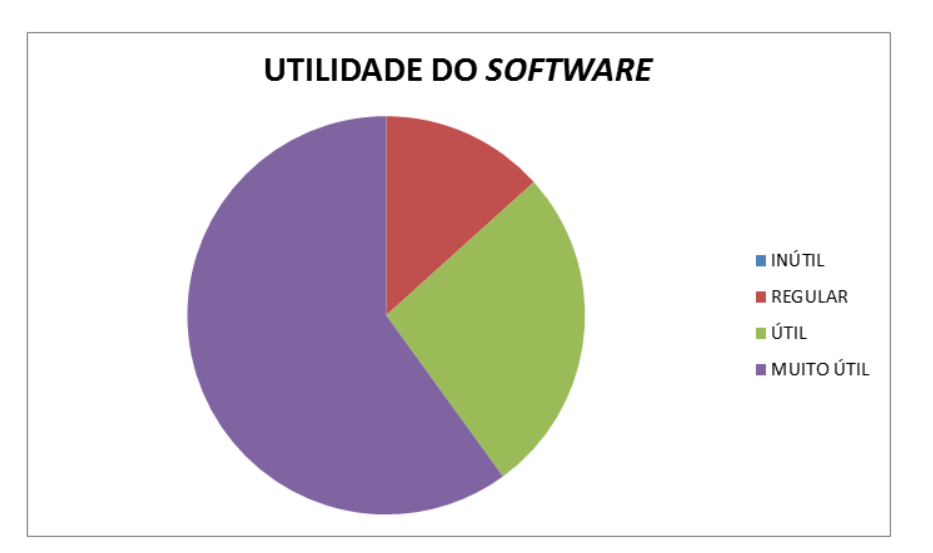

**Figura 14 – Opinião dos alunos**

O aluno Xami quando perguntado sobre o que achou do experimento comentou "Ótima experiência, pois com o software, a percepção das figuras foi melhor do que simplesmente desenhar no quadro".

#### <span id="page-35-1"></span>4.4 CONSIDERAÇÕES SOBRE O EXPERIMENTO

Os resultados indicam que alunos possuem grande dificuldade em visualizar a "parte de trás" dos sólidos desenhados e pela figura projetada ser transparente e destacar com cores fortes as arestas e vértices, tiveram uma facilidade maior ao responder o questionário, em anexo, que se tratava de uma tabela onde os alunos anotavam os valores dos números de vértice, faces e arestas, nesta ordem e em seguida, efetuavam a expressão "V + F – A" com a finalidade de que percebessem que o resultado obtido era sempre dois, Relação de Euler.

Esta aplicação prática atendeu às expectativas, pois indicou a necessidade e aplicabilidade deste trabalho. Muitos alunos descreveram suas dificuldades, que se acentuam mais na parte inicial de poliedros, em perceber as figuras e contabilizarem suas componentes. Ao final da avaliação, foi feito um debate sobre o tema e o que se observou é que a maioria preferiu este modo ao método tradicional, pois sentem falta de um conteúdo exclusivamente de desenho de figuras geométricas. Neste ponto esbarramos na questão da geometria ser pouco explorada dentro da disciplina de matemática.

> *Então, a disciplina Desenho Geométrico poderia ser vista como um saber escolar que não deveria ser excluído do currículo, pelo menos nas escolas tradicionais? A sua manutenção estaria ligada a um tipo de conhecimento que determinadas classes deveriam ter acesso, com*

*a finalidade de desenvolver algumas habilidades e competências que não seriam proporcionadas pela Educação Artística? Desde Platão, o conhecimento da Geometria estava associado ao desenvolvimento das capacidades intelectuais, sendo este saber destinado às elites.* [\(ZUIN,](#page-40-11) )

Não vamos nos aprofundar na causa dos problemas de visualização, pois a finalidade deste trabalho é indicar possíveis soluções com o uso da RA no ensino da geometria espacial. Devemos considerar tudo a respeito desta ferramenta, tais como o custo do material, o aprendizado do aluno, o estímulo que o mesmo oferece, o nível tecnológico, o tempo para se aplicar a prática e principalmente se os professores serão aptos a usar o recurso com facilidade ou precisarão de extensa capacitação para isto. Este experimento prático ajudou-nos a perceber algumas vantagens deste método.

O baixo custo do material de confecção do cubo, a gratuidade do sof, a facilidade com que o aluno pode visualizar os sólidos geométricos e principalmente o estímulo das capacidades cognitivas e motoras dos alunos fazem parte do conjunto de vantagens mostradas por esse experimento, alunos da atual geração entendem melhor a linguagem tecnológica.

## <span id="page-37-0"></span>5 CONSIDERAÇÕES FINAIS

Neste capítulo serão destacadas a principais conclusões e contribuições desta dissertação.

Como definido no início deste trabalho, foi elaborada uma pesquisa sobre as novas tecnologias na educação. Esta pesquisa possibilitou aprofundar os conhecimentos sobre essas tecnologias em um âmbito geral, expondo a utilidade e importância das NT no ensino. Foram apresentados ainda tipos de NT no ensino da matemática, suas limitações e seus benefícios desde o uso das calculadoras mais simples até os computadores mais modernos.

Realizou-se também uma pesquisa sobre a origem da RA, a diferença entre RV e RA e ainda sobre a realidade mista. Com esta parte do trabalho, foi possível verificar como os aparelhos de RA evoluíram e ficaram cada vez mais portáteis, e com o básico de tecnologia, o que acarreta em baixo custo, as possibilidades de aplicação em sala de aula são muitas, as empresas de jogos eletrônicos também estão utilizando a RA em suas plataformas.

Como constatação do crescente potencial da RA em diversas áreas, em especial a educação, vários países do mundo estão investindo pesado no desenvolvimento desta tecnologia e na maioria deles, com foco no ensino. Estes incentivos vão desde premiações para as ideias mais criativas nos Estados Unidos até grandes instalações como a cidade da Realidade Virtual na China.

O programa de RA, NIZ, permite uma melhor visualização e percepção das formas geométricas espaciais, em especial as quantidades de vértice, de arestas e de faces. Este pode ser utilizado em qualquer computador, sendo necessário apenas que possua uma câmera, possibilitando assim que o processo de ensino aprendizagem ocorra em qualquer ambiente. Realizamos uma experiência com o NIZ com 60 alunos de uma escola particular de Duque de Caxias, Rio de Janeiro, e aplicamos um questionário aos alunos participantes.

O resultado dos dados coletados foi satisfatório pois quando começaram a perceber o valor 2 na Fórmula de Euler, o burburinho começou a ficar forte na sala e com isso, todos chegaram a mesma conclusão. Uma observação se destacou aos demais, quando um aluno se queixou que tinha problemas em visualizar as imagens desenhadas no método tradicional. Esse aluno mesmo tinha dificuldade em visualizar a figura em três dimensões pois as via como algo "chapado" em duas dimensões como estavam desenhadas em uma superfície plana.

Como o espaço amostral foi somente de 60 alunos, para uma melhor apuração

de dados é necessário, em um futuro trabalho, abordar escolas com realidades e desempenhos diferentes e uma quantidade maior de alunos.

Finalmente, verificamos o impacto que o uso de RA no ensino da matemática causa na rotina, pode, por si só, explicar parte do bom resultado do experimento pois possibilita um aumento motivacional no empenho do aluno devido à afinidade que esta nova geração tem com as tecnologias e suas novidades.

## Referências

<span id="page-39-15"></span><span id="page-39-0"></span>ARTOOLKIT. 2011. Disponível em: [<http://hitl.washington.edu/artoolkit/>.](http://hitl.washington.edu/artoolkit/) Acesso em: 16/06/2017.

<span id="page-39-9"></span>AUGMENT. Disponível em: [<http://www.augment.com/blog/](http://www.augment.com/blog/govt-investing-arvr-education/) [govt-investing-arvr-education/>.](http://www.augment.com/blog/govt-investing-arvr-education/) Acesso em: 20/06/2017.

<span id="page-39-8"></span>AZUMA, R. *A Survey of Augmented Reality*. [S.l.: s.n.], 1997.

<span id="page-39-12"></span>BOURNE, J. *First government-backed VR alliance launches in Beijing*. 2016. Acesso em: 24/07/2017.

<span id="page-39-16"></span>COHEN, M.; MANSSOUR, I. *OpenGL*: Uma Abordagem Prática e Objetiva. São Paulo: Novatec, 2006.

<span id="page-39-1"></span>CORTELLA, M. S. Informatofoba e Informatolatria: Equívocos na educação. *Revista de Educação e Informática*, Fundação para o Desenvolvimento da Educação, v. 5, n. 11, p. 32 – 35, Dezembro 1995. ISSN 0103-0736.

<span id="page-39-2"></span>D'AMBROSIO, U. *Educação matemática*: Da teoria à prática. Campinas: Papirus, 1996.

<span id="page-39-14"></span>DELGADO, J. et al. Um Software em Realidade Aumentada para o Apoio ao Ensino-Aprendizagem da Geometria Espacial. 2011.

<span id="page-39-11"></span>E-MARKETER. *VR Industry Is Caught Up in South Korea's Political Turmoil*. Disponível em: [<https://www.emarketer.com/Article/](https://www.emarketer.com/Article/VR-Industry-Caught-Up-South-Koreas-Political-Turmoil/1014848) [VR-Industry-Caught-Up-South-Koreas-Political-Turmoil/1014848>.](https://www.emarketer.com/Article/VR-Industry-Caught-Up-South-Koreas-Political-Turmoil/1014848) Acesso em: 26/07/2017.

<span id="page-39-10"></span>EDSIM, C. Disponível em: [<https://www.edsimchallenge.com/>.](https://www.edsimchallenge.com/)

<span id="page-39-17"></span>FARIA, A. O. *ARToolKit*: Criando aplicativos de Realidade Aumentada. Disponível em: [<http://www.linhadecodigo.com.br/artigo/2488/](http://www.linhadecodigo.com.br/artigo/2488/artoolkit-criando-aplicativos-de-realidade-aumentada.aspx) [artoolkit-criando-aplicativos-de-realidade-aumentada.aspx>.](http://www.linhadecodigo.com.br/artigo/2488/artoolkit-criando-aplicativos-de-realidade-aumentada.aspx) Acesso em: 06/08/2017.

<span id="page-39-5"></span>GADELHA, J. *A Evolução dos Computadores*. Niterói: [s.n.], 2001. IC-UFF. Disponível em: [<http://www2.ic.uff.br/~aconci/evolucao.html>.](http://www2.ic.uff.br/~aconci/evolucao.html) Acesso em: 20/04/2017.

<span id="page-39-3"></span>GIRALDO, V. Recursos Computacionais no Ensino de Matemática. In: 6. ed. Rio de Janeiro: SBM, 2012. cap. 1, p. 3 – 4. ISBN 978-85-85818-67-8.

<span id="page-39-4"></span>HAZZAN, O. INTERNATIONAL JOURNAL OF COMPUTERS FOR MATEMATICAL LEARNING . p. 263 – 291, 1997.

<span id="page-39-13"></span>INEP. *Prova Brasil*. 2015. Disponível em: [<http://download.inep.gov.br/educacao\\_](http://download.inep.gov.br/educacao_basica/prova_brasil_saeb/resultados/2015/saeb_2015_resumo_dos_resultados.pdf) [basica/prova\\_brasil\\_saeb/resultados/2015/saeb\\_2015\\_resumo\\_dos\\_resultados.pdf>.](http://download.inep.gov.br/educacao_basica/prova_brasil_saeb/resultados/2015/saeb_2015_resumo_dos_resultados.pdf)

<span id="page-39-7"></span>MILGRAM, P. Augmented reality: a class of displays on the reality-virtuality continuum. *Telemanipulator and Telepresence Technologies, 282*, 1994.

<span id="page-39-6"></span>MILGRAM, P.; KISHINO, F. A Taxonomy of Mixed Reality Visual Displays. *Transactions on Information Systems*, E77-D, n. 12, p. 1 – 15, Dezembro 1994.

<span id="page-40-2"></span>MORAN, J. *Novas Tecnologias e Mediação Pedagógica*. 3ª. ed. Campinas: Papirus, 2001.

<span id="page-40-1"></span>MORAN, J. *Os novos espaços de atuação do professor com as tecnologias*. Curitiba:  $[s.n.]$ , 2004. v. 4. 13 – 21 p.

<span id="page-40-9"></span>NEWS, G. *Virtual Reality now a reality in UAE schools*. 2016. Disponível em: [<http:](http://gulfnews.com/news/uae/education/virtual-reality-now-a-reality-in-uae-schools-1.1929911) [//gulfnews.com/news/uae/education/virtual-reality-now-a-reality-in-uae-schools-1.](http://gulfnews.com/news/uae/education/virtual-reality-now-a-reality-in-uae-schools-1.1929911) [1929911>.](http://gulfnews.com/news/uae/education/virtual-reality-now-a-reality-in-uae-schools-1.1929911) Acesso em: 26/07/2017.

<span id="page-40-5"></span>RUSSELL, J. 2016. Disponível em: [<https://techcrunch.com/2016/02/01/](https://techcrunch.com/2016/02/01/magic-leap-adds-alibaba-founder-jack-ma-to-board/) [magic-leap-adds-alibaba-founder-jack-ma-to-board/>.](https://techcrunch.com/2016/02/01/magic-leap-adds-alibaba-founder-jack-ma-to-board/) Acesso em: 12/5/2017.

<span id="page-40-0"></span>SAEB. *Resultado Saeb*. Rio de Janeiro: [s.n.], 2013. Disponível em: [<http:](http://download.inep.gov.br/educacao_basica/prova_brasil_saeb/escala/escala_proficiencia/2013/escala_ensino_medio_2013.pdf) [//download.inep.gov.br/educacao\\_basica/prova\\_brasil\\_saeb/escala/escala\\_](http://download.inep.gov.br/educacao_basica/prova_brasil_saeb/escala/escala_proficiencia/2013/escala_ensino_medio_2013.pdf) [proficiencia/2013/escala\\_ensino\\_medio\\_2013.pdf>.](http://download.inep.gov.br/educacao_basica/prova_brasil_saeb/escala/escala_proficiencia/2013/escala_ensino_medio_2013.pdf) Acesso em: 20/03/2017.

<span id="page-40-10"></span>SILVA, M. N. P. *Relação de Euler*. 2016. Disponível em: [<http://brasilescola.uol.com.br/](http://brasilescola.uol.com.br/matematica/relacao-euler.htm) [matematica/relacao-euler.htm>.](http://brasilescola.uol.com.br/matematica/relacao-euler.htm) Acesso em: 25/06/2017.

<span id="page-40-4"></span>SUTHERLAND, I. E. Sketchpad: A man-machine graphical. 2003.

<span id="page-40-6"></span>TIME, M. *Pokémon Go gera US\$ 200 milhões de receita no primeiro mês*. Disponível em: [<http://www.mobiletime.com.br/09/08/2016/](http://www.mobiletime.com.br/09/08/2016/pokemon-go-gera-us-200-milhoes-de-receita-no-primeiro-mes/453222/news.aspx) [pokemon-go-gera-us-200-milhoes-de-receita-no-primeiro-mes/453222/news.aspx>.](http://www.mobiletime.com.br/09/08/2016/pokemon-go-gera-us-200-milhoes-de-receita-no-primeiro-mes/453222/news.aspx) Acesso em: 20/06/2017.

<span id="page-40-3"></span>VALENTE, J. Diferentes usos do Computador na Educação. *Em Aberto*, Brasília, v. 12, n. 57, p. 3 – 16, 1993. ISSN 2176-6673. CECIERJ. Disponível em: [<http://www.educacaopublica.rj.gov.br/biblioteca/tecnologia/0022.html>.](http://www.educacaopublica.rj.gov.br/biblioteca/tecnologia/0022.html) Acesso em: 18/03/2017.

<span id="page-40-7"></span>VIMEO. *Les enseignements pratiques interdisciplinaires (EPI)*. Disponível em: [<https://vimeo.com/150997546>.](https://vimeo.com/150997546) Acesso em: 23/07/2016.

<span id="page-40-8"></span>YONHAP. *S. Korea opens VR, AR complex in Seoul*. Disponível em: [<http://english.](http://english.yonhapnews.co.kr/business/2017/02/10/0504000000AEN20170210003300320.html) [yonhapnews.co.kr/business/2017/02/10/0504000000AEN20170210003300320.html>.](http://english.yonhapnews.co.kr/business/2017/02/10/0504000000AEN20170210003300320.html) Acesso em: 26/07/2017.

<span id="page-40-11"></span>ZUIN, E. PARÂMETROS CURRICULARES NACIONAIS DE MATEMÁTICA PARA O 3º E 4º CICLOS DO ENSINO FUNDAMENTAL E O ENSINO DAS CONSTRUÇÕES GEOMÉTRICAS, ENTRE OUTRAS CONSIDERAÇÕES. *GT 19 - EDUCAÇÃO MATEMÁTICA (PUC MG)*.

<span id="page-41-0"></span>Anexos

ATIVIDADE PRÁTICA UTILIZANDO O *SOFTWARE* NIZ

<span id="page-42-0"></span>NOME:\_\_\_\_\_\_\_\_\_\_\_\_\_\_\_\_\_\_\_\_\_\_\_\_\_\_COMO GOSTARIA DE SER IDENTIFICADO:\_\_\_\_

1) Observe os sólidos geométricos formados através de Realidade Aumentada e preencha a tabela com os valores encontrados, a seguir, responda às questões abaixo:

<span id="page-42-1"></span>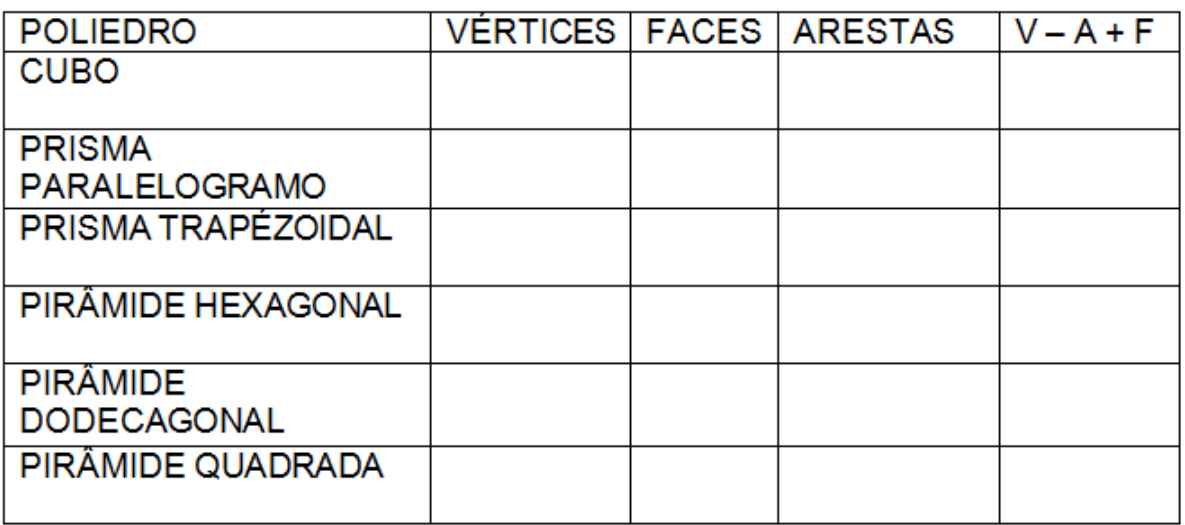

#### **Figura 15 – Tabela das componentes dos sólidos**

- A) De 0 a 10 qual foi a dificuldade em contar as componentes dos sólidos geométricos (vértice, face e aresta)?
- B) De 0 a 10 como você define sua percepção geométrica do espaço? Comente.
- C) De 0 a 10 como você define a utilidade do Software NIZ?
- D) O que mais lhe chamou a atenção no experimento?
- E) Comente o que você achou do experimento.